# <span id="page-0-1"></span>**Home**

This is the home of the Scientific Computing Services Public (SCSPub) space. This space contains information and guidelines for SLAC users who seek high performance computing and data storage solutions for SLAC research programs and facilities. The Scientific Computing Services (SCS) team provide services and consultation based around centrally-managed, shared resources that can scale beyond individual desktops or workstations. The managed infrastructure is built on a network designed for high-throughput workloads with optimal connectivity to [DOE](https://www.energy.gov/) facilities via [ESnet.](http://es.net/) SCS exists to enable and foster all SLAC Science. Our priorities and goals align with the lab [Mission, Vision & Values.](https://www6.slac.stanford.edu/about/mission-vision-values)

## Mission

Scientific Computing Services provides storage and computational services that:

- fulfill current requirements and anticipate future needs of its scientific stakeholders;
- are sought after and valued;
- and achieve recognizable efficiencies through shared, common solutions.

Space Index below for search index:

### Space Index **Total number of pages: 180**

<span id="page-0-0"></span>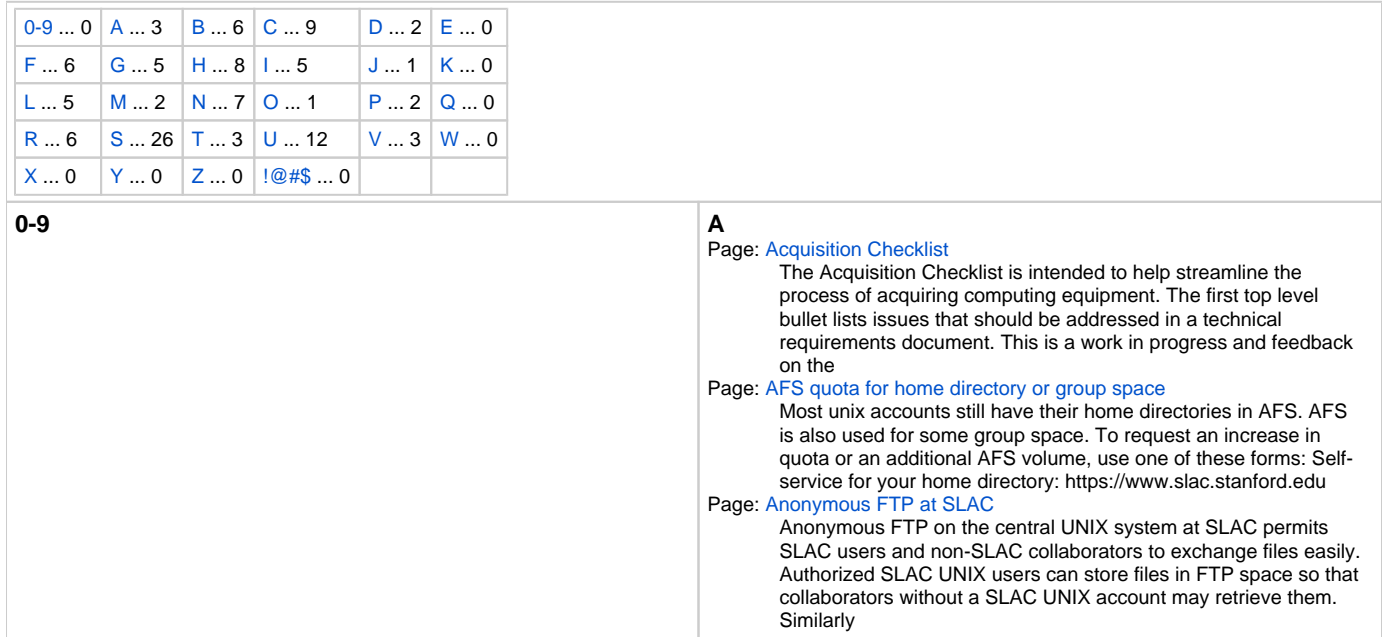

<span id="page-1-0"></span>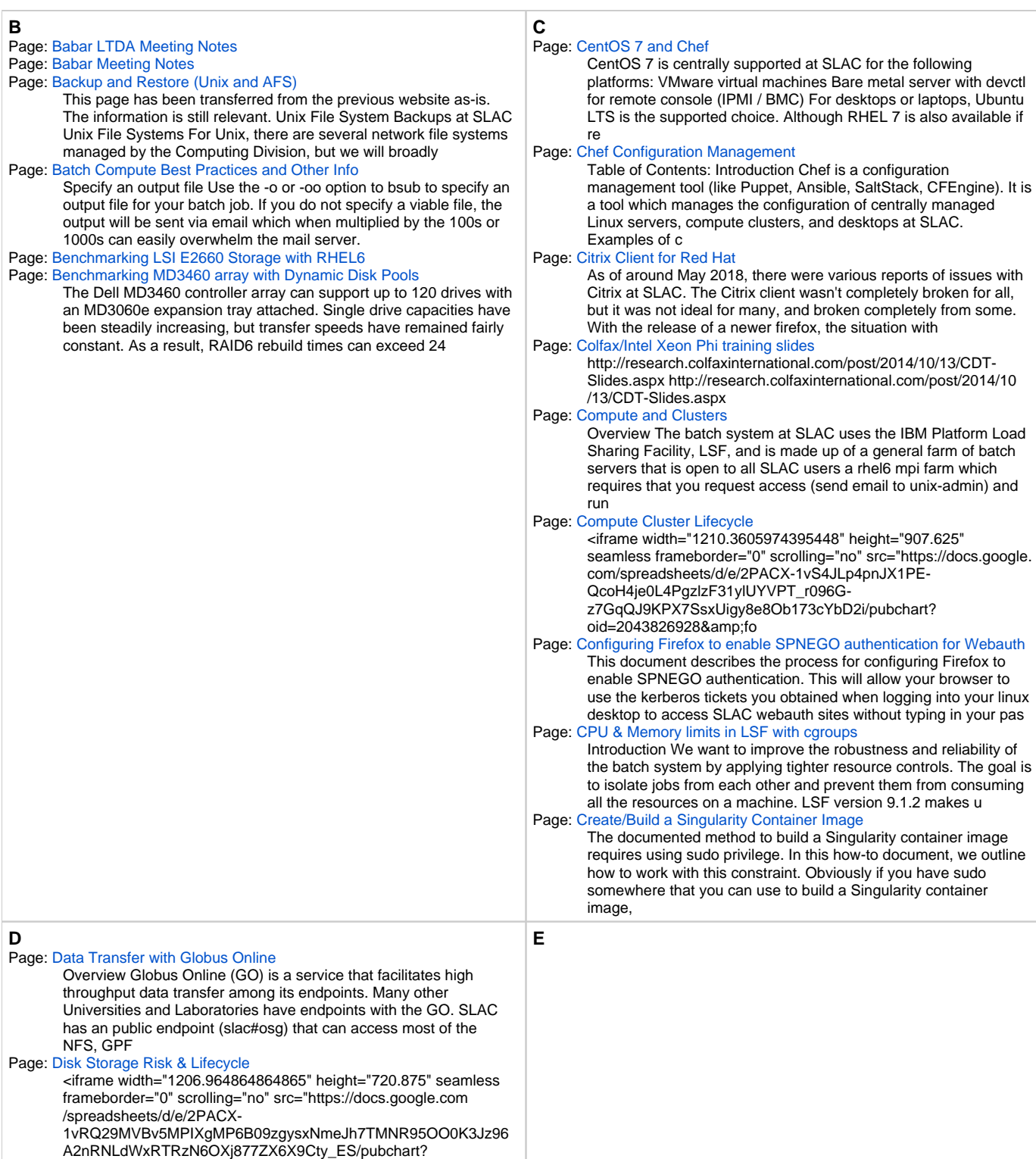

<span id="page-1-1"></span>oid=1021695764&for

<span id="page-2-1"></span><span id="page-2-0"></span>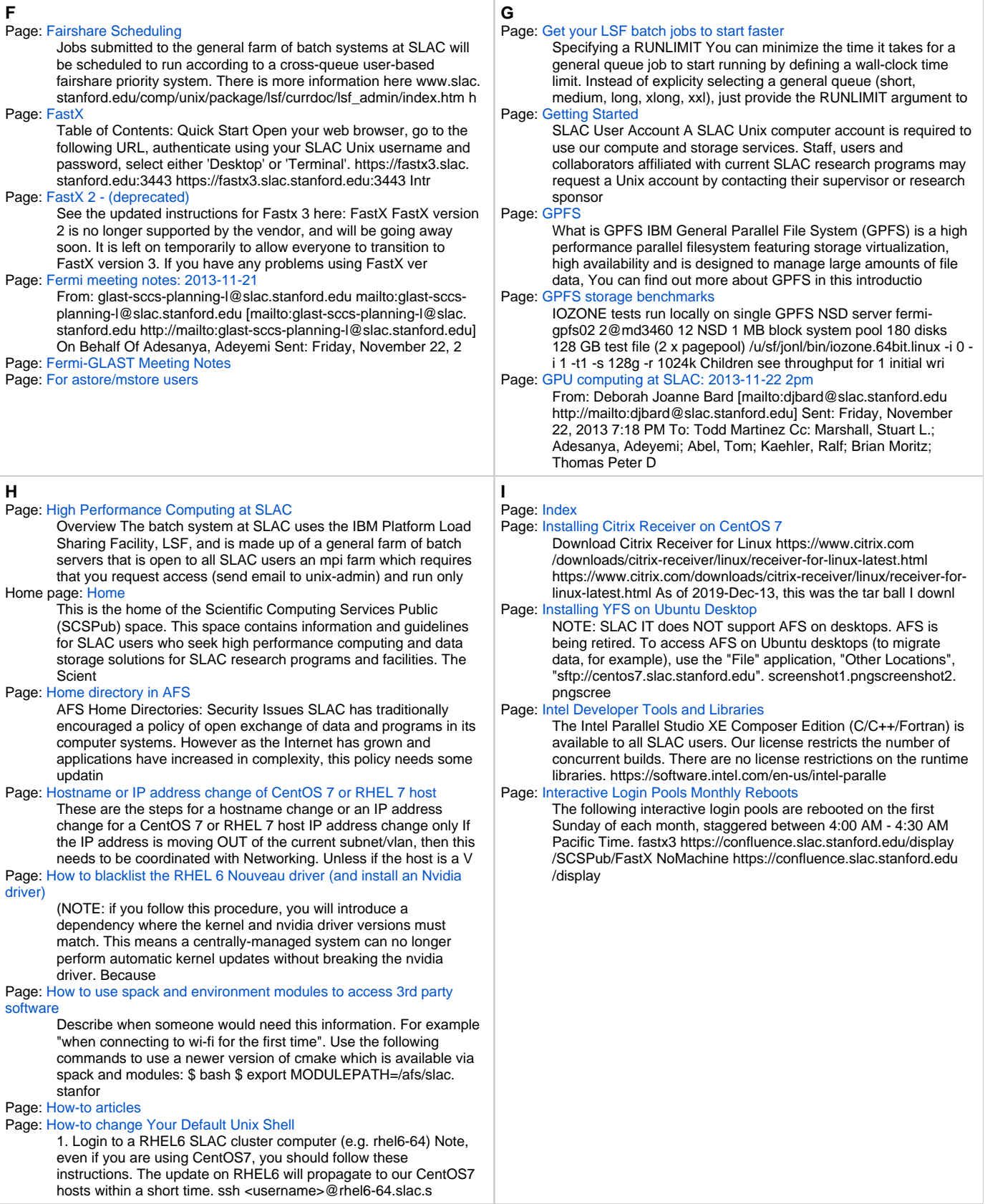

<span id="page-3-4"></span><span id="page-3-3"></span><span id="page-3-2"></span><span id="page-3-1"></span><span id="page-3-0"></span>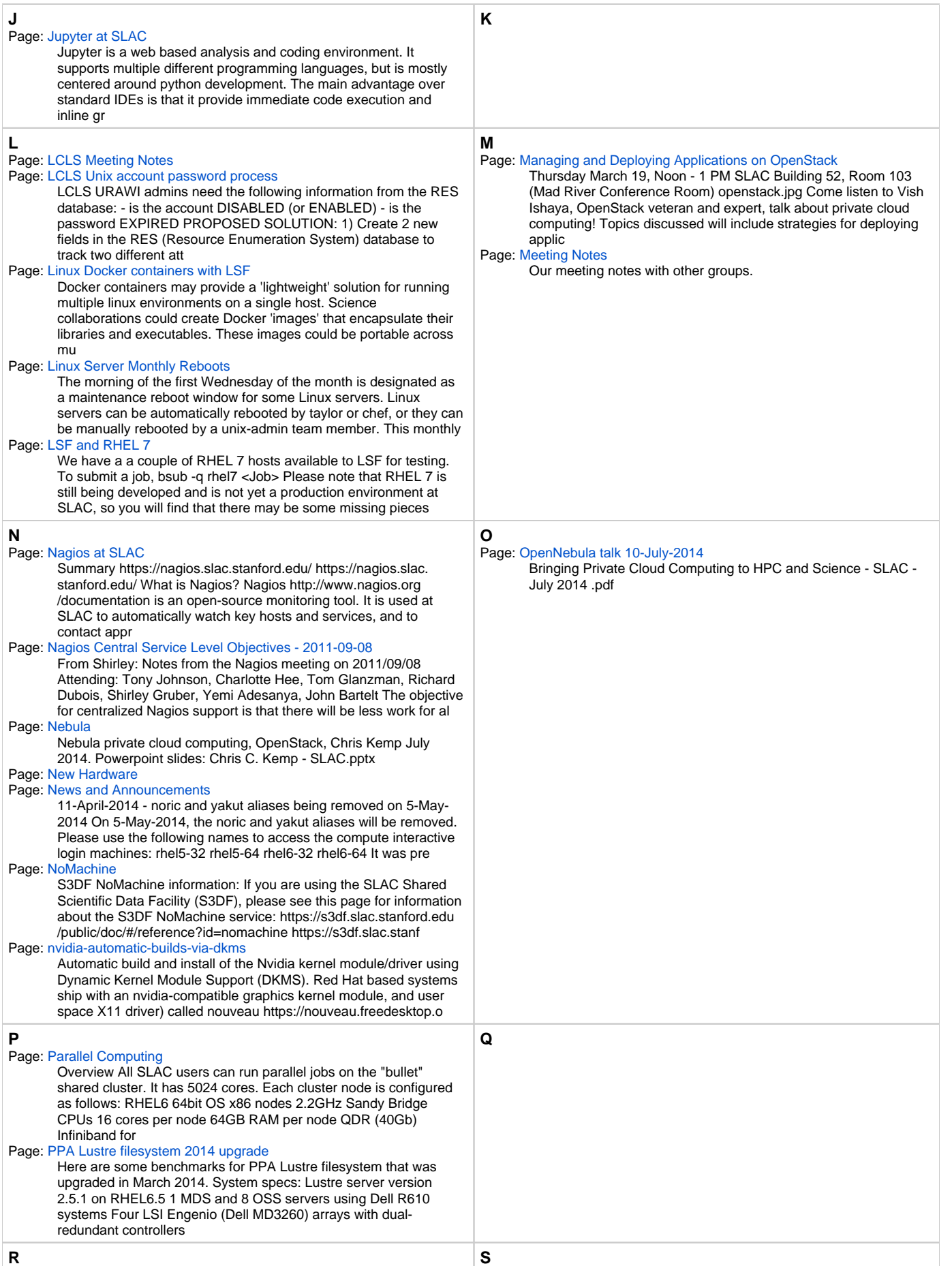

#### Page: [Red Hat backporting FAQ](https://confluence.slac.stanford.edu/display/SCSPub/Red+Hat+backporting+FAQ)

Explanation: https://access.redhat.com/security/updates /backporting https://access.redhat.com/security/updates /backporting More info below (from https://access.redhat.com /solutions/57665) What is backporting and how does it affect Red Hat Enterprise L

Page: [Red Hat Software Collections](https://confluence.slac.stanford.edu/display/SCSPub/Red+Hat+Software+Collections)

Red Hat Software Collections https://www.softwarecollections.org /en/ "Software Collections give you the power to build, install, and use multiple versions of software on the same system, without affecting system-wide installed packages" For instance, RHEL Page: [Remote Access](https://confluence.slac.stanford.edu/display/SCSPub/Remote+Access)

#### Page: [Restoring files using TSM](https://confluence.slac.stanford.edu/display/SCSPub/Restoring+files+using+TSM)

[This page has been transferred from the previous website mostly as-is. The information is still relevant.] To restore your own backup files, you generally need to be on the same machine used to originally backup the files. The TSM (IBM Tivoli Storage Ma Page: [Restoring Your Mail Spool File](https://confluence.slac.stanford.edu/display/SCSPub/Restoring+Your+Mail+Spool+File)

This page only applies to individuals who use the Unix Mail Spool system for mail delivery. It does not apply to anyone who uses Exchange/O365. Your Unix mail spool file from /var/spool/mail may be restored from ITSM backups. However, before you attempt

Page: [RHEL 7](https://confluence.slac.stanford.edu/display/SCSPub/RHEL+7)

11-April-2014 Red Hat's RHEL7 High Touch Beta Program ended last month. The Release Candidate for RHEL 7 is expected very soon. After that, GA (official release) is expected (no official dates, but we guess before the end of May 2014). SCS will offer an

#### Page: [Samba Unix Storage Access](https://confluence.slac.stanford.edu/display/SCSPub/Samba+Unix+Storage+Access)

Samba (SMB/CIFS protocol) allows you mount remote SLAC Unix storage on your local desktop or laptop if you are on the SLAC network. Authentication is done using your SLAC Windows Active Directory username and password. CentOS 7 installation: sudo yum

Page: [Scientific Computing Services - Mission Statement](https://confluence.slac.stanford.edu/display/SCSPub/Scientific+Computing+Services+-+Mission+Statement)

Scientific Computing Services provides storage and computational services that: fulfill current requirements and anticipate future needs of its scientific stakeholders; are sought after and valued; and achieve recognizable efficiencies through shared, com Page: [SCS Town Hall for Unix Community April 23, 2015](https://confluence.slac.stanford.edu/display/SCSPub/SCS+Town+Hall+for+Unix+Community+April+23%2C+2015)

- SCSTownHall.2015.04.23.pptx Page: [SCS Town Hall for Unix Community August 6, 2015](https://confluence.slac.stanford.edu/display/SCSPub/SCS+Town+Hall+for+Unix+Community+August+6%2C+2015)
- SCSTownHall.2015.08.06.pptx Page: [SCS Town Hall for Unix Community January 14, 2016](https://confluence.slac.stanford.edu/display/SCSPub/SCS+Town+Hall+for+Unix+Community+January+14%2C+2016)
- SCSTownHall.2016.01.14.pptx SCSTownHall.2016.01.14.pdf Page: [SCS Town Hall for Unix Community January 22, 2015](https://confluence.slac.stanford.edu/display/SCSPub/SCS+Town+Hall+for+Unix+Community+January+22%2C+2015)
- SCSTownHall.2015.01.22.pptx Page: [SCS Town Hall for Unix Community July 22, 2014](https://confluence.slac.stanford.edu/display/SCSPub/SCS+Town+Hall+for+Unix+Community+July+22%2C+2014)
- SCSTownHall 2014\_07\_22.pptx
- Page: [SCS Town Hall for Unix Community March 2, 2017](https://confluence.slac.stanford.edu/display/SCSPub/SCS+Town+Hall+for+Unix+Community+March+2%2C+2017) SCSTownHall.2017.3.2.pdf NERSC\_Gerber.2017.3.2.pdf NERSC\_Fagnan.2017.3.2.pdf
- Page: [SCS Town Hall for Unix Community May 12, 2016](https://confluence.slac.stanford.edu/display/SCSPub/SCS+Town+Hall+for+Unix+Community+May+12%2C+2016) SCSTownHall.2016.05.12.pdf
- Page: [SCS Town Hall for Unix Community October 14, 2014](https://confluence.slac.stanford.edu/display/SCSPub/SCS+Town+Hall+for+Unix+Community+October+14%2C+2014) SCSTownHall.2014.10.14.pptx
- Page: [SCS Town Hall for Unix Community September 22, 2016](https://confluence.slac.stanford.edu/display/SCSPub/SCS+Town+Hall+for+Unix+Community+September+22%2C+2016) Scientific Computing Services: SCSTownHall.2016.09.22.pdf PIV-I: UnixTH\_20190922\_PIV-I.pptx Firewall Tightening Update: 2016- 09-22 UNIX town hall - cybersec update.pdf
- Page: [SCS Town Hall for Unix Community September 28th, 2017](https://confluence.slac.stanford.edu/display/SCSPub/SCS+Town+Hall+for+Unix+Community+September+28th%2C+2017) SCSTownHall.2017.9.28.pdf
- Page: [SCS Town Hall for Unix Users 2013-12-12](https://confluence.slac.stanford.edu/display/SCSPub/SCS+Town+Hall+for+Unix+Users+2013-12-12) SCSTownHall 2013 12.pptx
- Page: [SCSTown Hall for Unix Community 10-Apr-2014](https://confluence.slac.stanford.edu/display/SCSPub/SCSTown+Hall+for+Unix+Community+10-Apr-2014) SCSTownHall.2014.04.10.pptx SCSTownHall.2014.04.10.pdf
- Page: [SLAC Compute and Storage Resources](https://confluence.slac.stanford.edu/display/SCSPub/SLAC+Compute+and+Storage+Resources) 30,000 cores, ~300TFlops/s 150 GPU, ~2PFlops/s 35PB disk 60PB on tape 100Gbps internal network 2x100Gbps external network connectivity to ESnet 10Gbps backup network

Page: [Slurm Batch](https://confluence.slac.stanford.edu/display/SCSPub/Slurm+Batch)

Slurm is a batch scheduler that enables users (you!) to submit long (or even short) compute 'jobs' to our compute clusters. It will queue up jobs such that the (limited) resources compute resources available are fairly shared and distributed for all users

#### Page: [Software](https://confluence.slac.stanford.edu/display/SCSPub/Software) Page: [SSH](https://confluence.slac.stanford.edu/display/SCSPub/SSH)

Table of Contents: Projects: SSH Inbound Connections Reduction https://slacprod.servicenowservices.com/kb\_view.do? sysparm\_article=KB0012232 \* SLAC IT Cyber Security Owns this project, for more information please see the link. (SLAC Active Directory Login

#### Page: [SSH and Shared Service Accounts](https://confluence.slac.stanford.edu/display/SCSPub/SSH+and+Shared+Service+Accounts)

(Copied from an old web page. Needs clean up.) http://www.slac. stanford.edu/icon/blank.gif SSH and Shared Accounts Previously SLAC used a locally customized version of SSH that supported forwarding AFS tokens during login. Unfortunately, the latest versio Page: [SSHFS Unix Storage Access](https://confluence.slac.stanford.edu/display/SCSPub/SSHFS+Unix+Storage+Access)

SSHFS allows you mount remote SLAC Unix storage onto your local desktop or laptop. You can use SSHFS from anywhere (eg, home or remote network). Authentication is done using your SLAC Unix username and password. SSHFS uses the SFTP protocol and SSH authe

#### Page: [Stakeholder priority on the Shared Farm](https://confluence.slac.stanford.edu/display/SCSPub/Stakeholder+priority+on+the+Shared+Farm)

10-26-2021: As we migrating to SDF, decommissioning old hardware and RHEL6, we will no longer actively update the fair shares in this page - some of the major stakeholders no longer use LSF batch system in large scale. The Shared (General) Farm consists o

#### Page: [Status and Announcements](https://confluence.slac.stanford.edu/display/SCSPub/Status+and+Announcements)

Live Status More detailed metrics and monitoring can be found at: Grafana https://grafana.slac.stanford.edu/?orgId=1 Nagios https://nagios.slac.stanford.edu Ganglia http://ganglia.slac. stanford.edu:8080/ PlatformRTM https://farmrtmweb.slac.sta

#### Page: [Storage](https://confluence.slac.stanford.edu/display/SCSPub/Storage)

<span id="page-5-0"></span>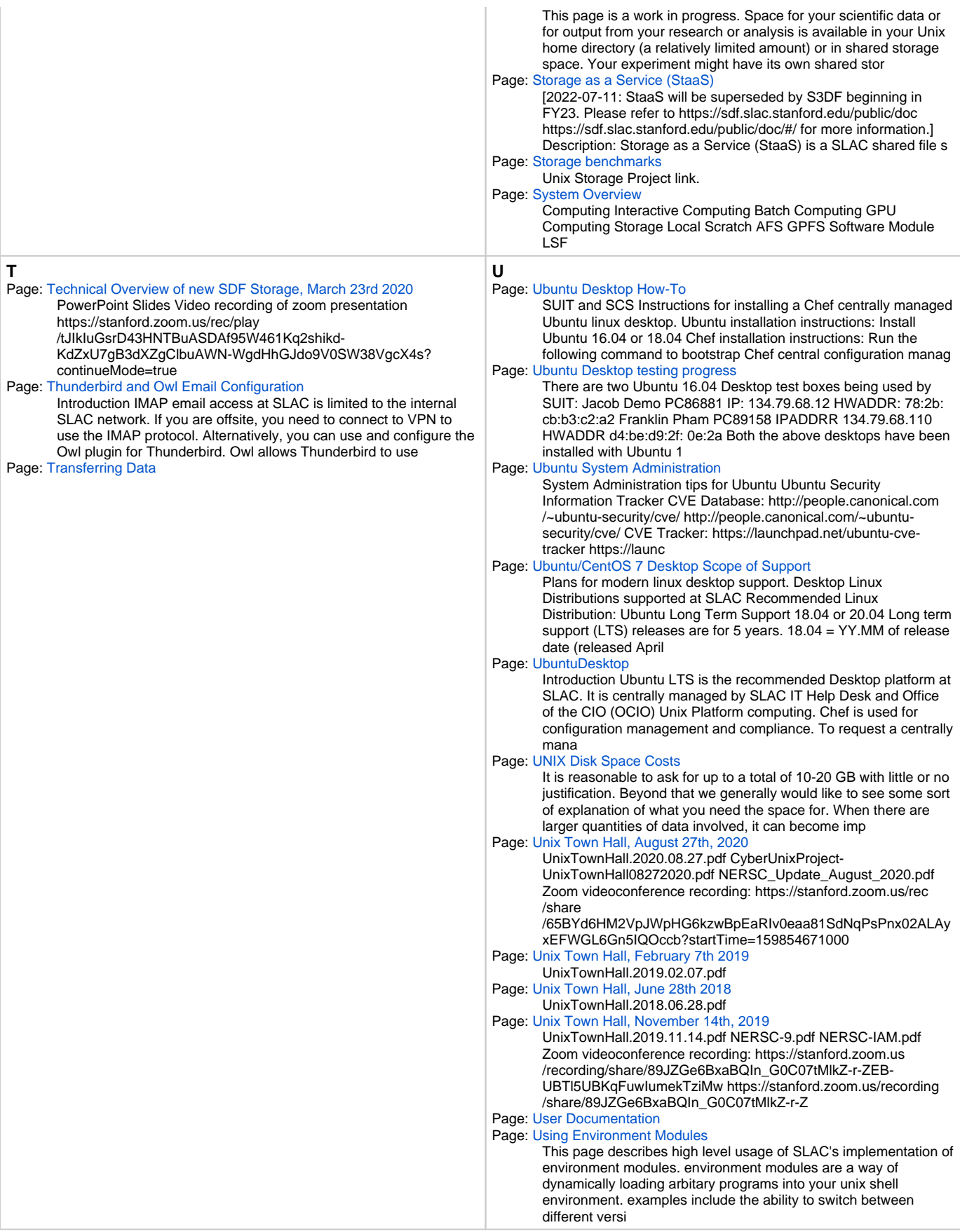

<span id="page-6-2"></span><span id="page-6-1"></span><span id="page-6-0"></span>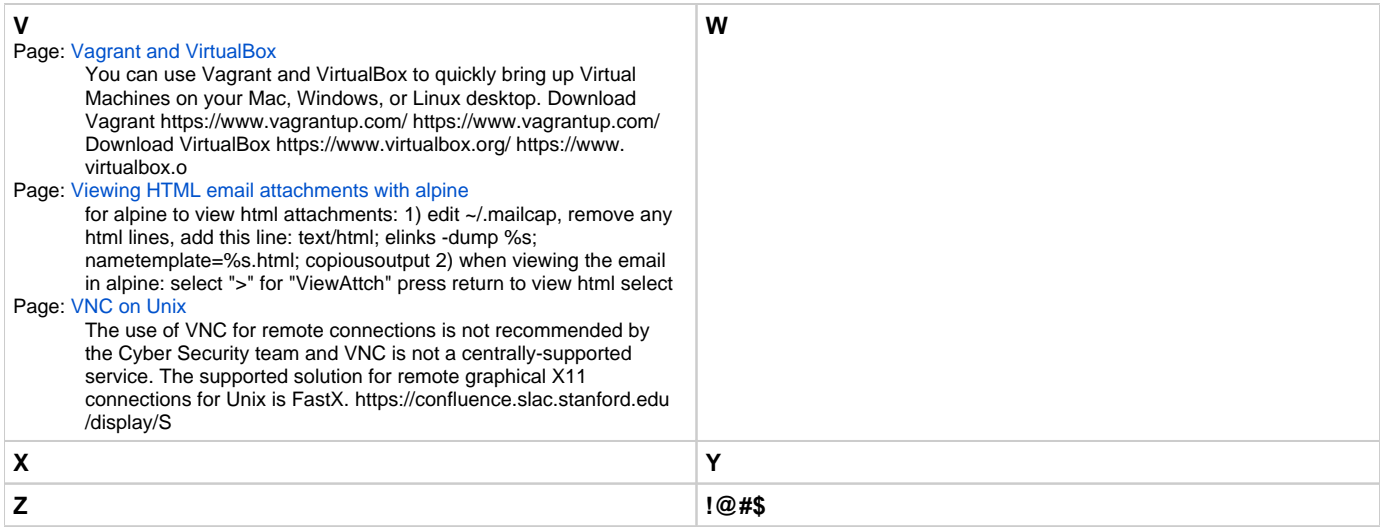